## Rachunek Prawdopodobieństwa i Statystyka - Zestaw 6 Informatyka stosowana, wszystkie grupy

Do rozwiązania niektórych z poniższych zadań przydatne mogą być tablice statystyczne, wystarczą te znajdujące się na stronie kursu. Proszę nauczyć się odczytywać z nich potrzebne wartości.

- 1. Zmienna losowa X ma rozkład normalny  $N(x_0, \sigma_0^2)$ . Znajdź funkcję gęstości prawdopodobieństwa, wartość oczekiwaną oraz odchylenie standardowe zmiennej losowej  $Y = A * X + B.$
- 2. Wiedząc że zmienna losowa X ma rozkład normalny i wartość oczekiwaną  $E(X)=0$ , znajdź odchylenie standardowe w następujących przypadkach, gdy wiadomo że:
	- (a) Prawdopodobieństwo P( $-4 < X < 4$ ) = 0.954
	- (b) Prawdopodobieństwo  $P(X < -15) = 0.0015$
	- (c) Prawdopodobieństwo P(−1.348 <  $X$  < 1.348) = 0.5
	- (d) Prawdopodobieństwo  $P(X > 4.935) = 0.05$
- 3. Zmienna losowa Y ma rozkad chi-kwadrat o 13 stopniach swobody. Znajdź prawdopodobieństwo:
	- (a)  $P(Y < 5)$
	- (b)  $P(Y > 9.3)$
	- (c)  $P(7.04 < Y < 8.63)$
- 4. Dwuwymiarowa zmienna losowa  $(X,Y)$  ma rozkład podany w tabeli:

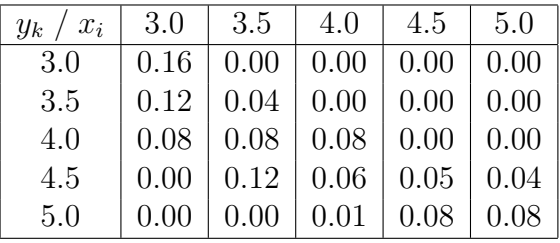

gdzie X jest średnią ocen w sesji egzaminacyjnej w semestrze III dla losowo wybranego studenta, zaś Y jest średnią ocen tego studenta w sesji egzaminacyjnej w semestrze IV. Oblicz współczynnik korelacji zmiennych losowych.

5. Zmienna losowa X ma rozkład jednorodny w przedziale  $(0,1)$ , zaś  $Y = X^k$ ,  $k > 0$ . Proszę policzyć kowariancję oraz współczynnik korelacji tych zmiennych.

- 6. W urnie znajduje się  $N=20$  kul, w tym  $M=5$  kul białych. Niech zmienne losowe X i Y przyjmują wartości równe liczbie wyjętych kul białych, odpowiednio w pierwszym oraz drugim, bezzwrotnym losowaniu kuli z urny (tzn. przyjmują one wartości 1 w przypadku wylosowania kuli białej, natomiast 0 w przypadku wylosowania kuli, która nie jest biała). Wyznaczyć rozkład zmiennej losowej  $(X,Y)$  oraz obliczyć współczynnik korelacji. Porównać wyniki, przyjmując N=100, M=25, oraz N=1000, M=250. Zinterpretować uzyskane wyniki.
- 7. Zadanie komputerowe dla chętnych, aspirujących do podwyższenia oceny z całości kursu.

Niech niezależne zmienne  $X_1 \ldots X_n$  mają rozkłady normalne N(0,1). Wtedy  $Y =$  $\sum_{i=1}^{i=n} x_i^2$  ma rozkład chi-kwadrat o n stopniach swobody. Napisać bazujący na tym generator liczb losowych  $Y$  (np. dla n=3). Otrzymany wynik porównać na wykresie z analityczną postacią rozkładu  $\chi^2_{n=3}$ . Zmienne o rozkładzie normalnym proszę otrzymać korzystając z generatora o rozkładzie jednorodnym i transformacji Box-Mullera.